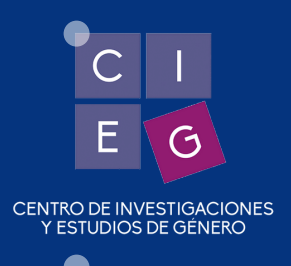

CONOZCAN LA NUEVA PÁGINA DEL

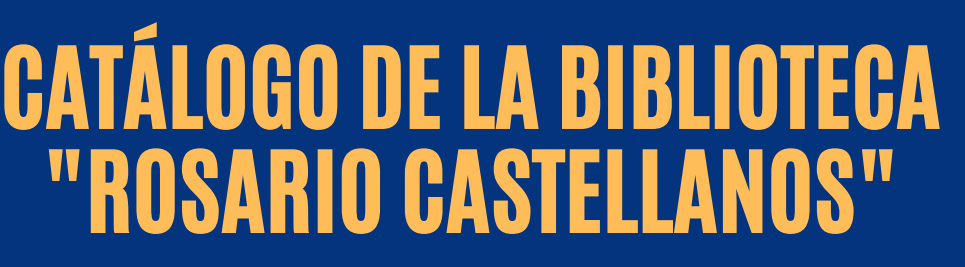

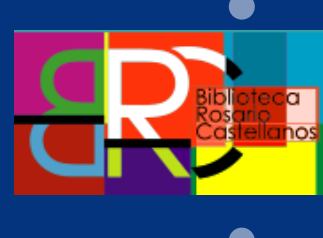

# **PARA INGRESAR ACCEDE EN EL SIGUIENTE LINK**

### **[https://cieg-b.bibliotecas.unam.mx:81/cgi](https://cieg-b.bibliotecas.unam.mx:81/cgi-bin/koha/opac-main.pl?logout.x=1)bin/koha/opac-main.pl?logout.x=1**

# **NOVEDADES DELA PÁGINA**

### INGRESAR A SU CUENTA

Las personas que tengan registro en la Biblioteca podrán **Ingresar a su cuenta** con usuario y contraseña.

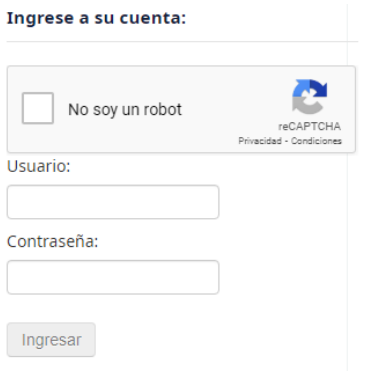

## PERFIL

Desde el **Perfil** podrán visualizar la información de: **Resumen**, **Detalles personales**, **Historial de búsqueda**, **Historial de circulación**, **Listas**, **Mensajes**, **Cambiar contraseña**, **Etiquetas**, **Sugerencias de compra**.

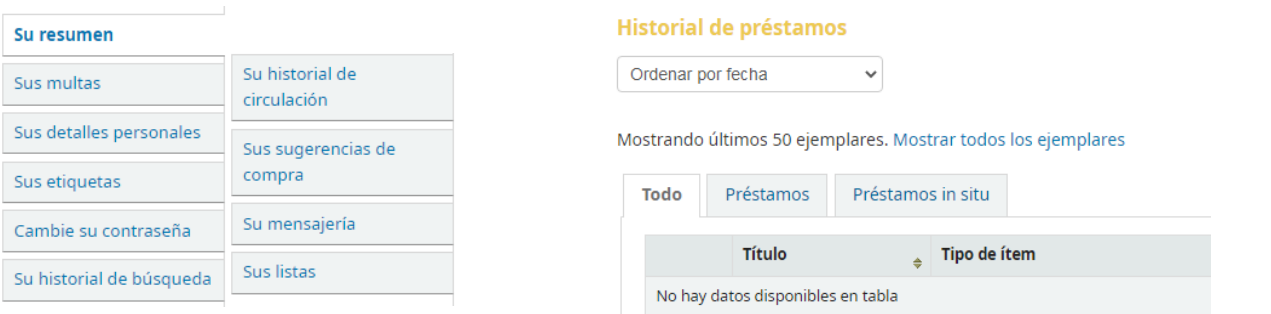

## **TIPOS DE BÚSQUEDA**

# BÚSQUEDA BÁSICA

Podrán realizar búsquedas por **Título**, **Autor**, **Tema**, **ISBN**, **Series** y **Clasificación**, ya sea en una colección de la Biblioteca o en todas las colecciones de la Biblioteca.

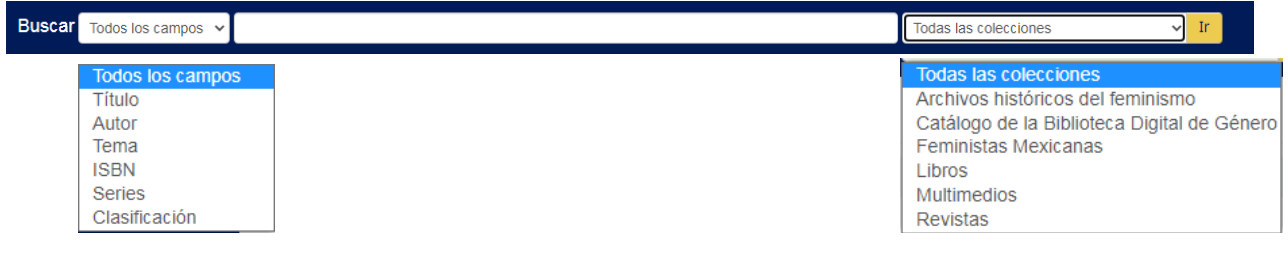

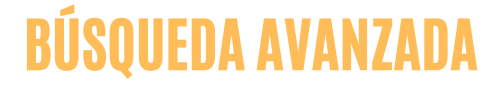

Permite realizar búsquedas combinadas por **Tema**, **Título**, **Autor**, **Editor**, **ISBN**, entre otros. Cuenta con opciones para limitar los resultados por **Colección**, **Fecha de publicación**, **Idioma**, **Disponibilidad**, **Formato**.

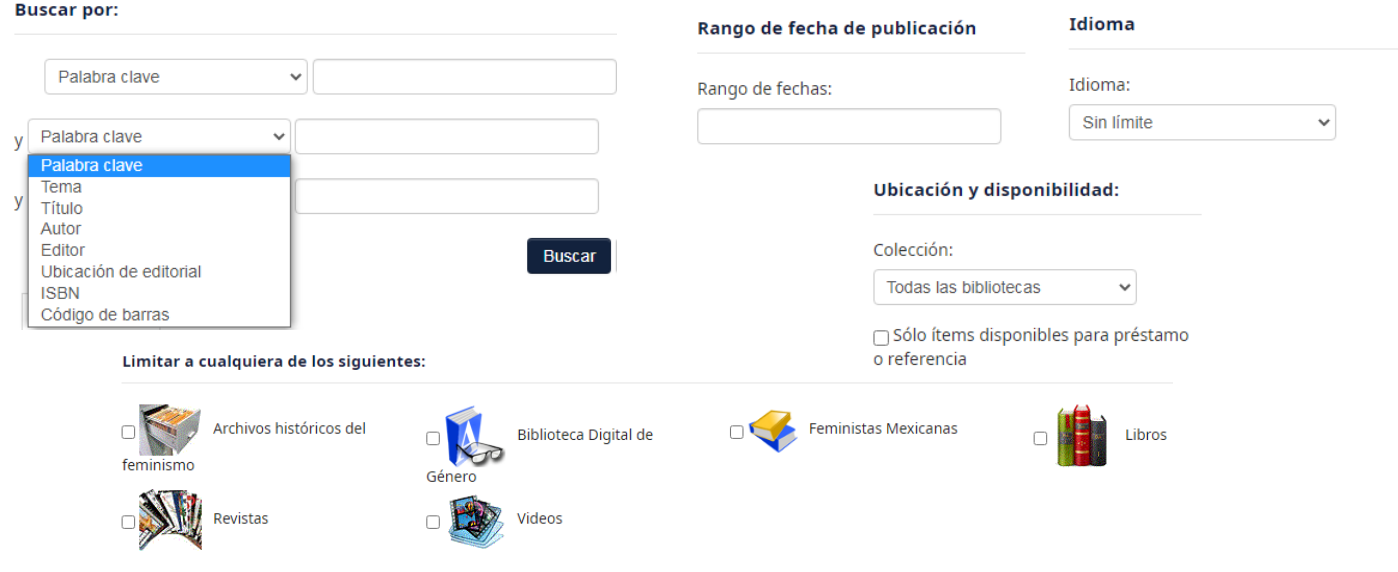

### NUBE DETEMAS

Representación visual de los contenidos temáticos de las colecciones de la Biblioteca, a mayor tamaño del tema mayor frecuencia. Al seleccionar alguna de los temáticas se mostraran los registros relacionados.**Nube de Temas** 

> Aborto Amor América Latina Aspectos sociales. Biografías Congress of the Latin American Studies Associ ation Congress of the Latin American Studies Association Montréal, Canada September 5-8 2007 Cuerpo de las mujeres Cultura DIVERSIDAD SEXUAL Demandas de las mujeres Democracia Derechos de la mujer Derechos de las<br>mujeres Derechos humanos Derechos reproductivos Discriminación Discriminación de las mujeres División sexual del trabajo DOCUMENTOS<br>Discriminación de las mujeres División sexual del trabajo DOCUMENTOS<br>electrónicos Educación Educación sexual Entrevistas Equidad Equidad de<br>género Estadí mexicanas Filosofía Género Historia Historia de fem Historias de vida Homosexualidad Identidad sexual Identidad sexual Estudios interculturales Iglesia Catolica

### **FUNCIONES EN LOS RESULTADOS DE BÚSQUEDA**

#### RESULTADOS DE BÚSQUEDA

Pueden ordenarse por **Relevancia**, **Popularidad**, **Autor**, **Clasificación**, **Fechas** o **Títulos**. Otras opciones disponibles en la lista de resultados son: **Refinar su búsqueda**, **Agregar a**, **Guardar**, **Hacer reserva**, **Resalta/Quitar resaltado**, **Agregar a carrito**.

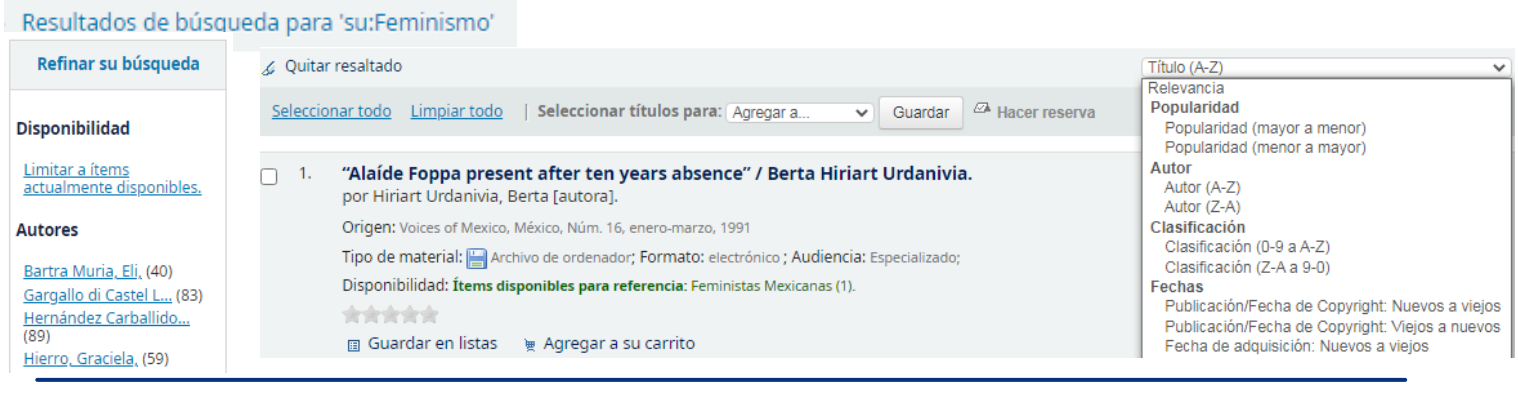

# LISTAS

Esta función permite organizar los resultados, los registros seleccionados se podrán agregar en **Nuevas lista** o las listas existentes, es necesario iniciar sesión para utilizar esta opción. Las listas pueden consultarse en la opción **Listas** o desde el **Perfil**.

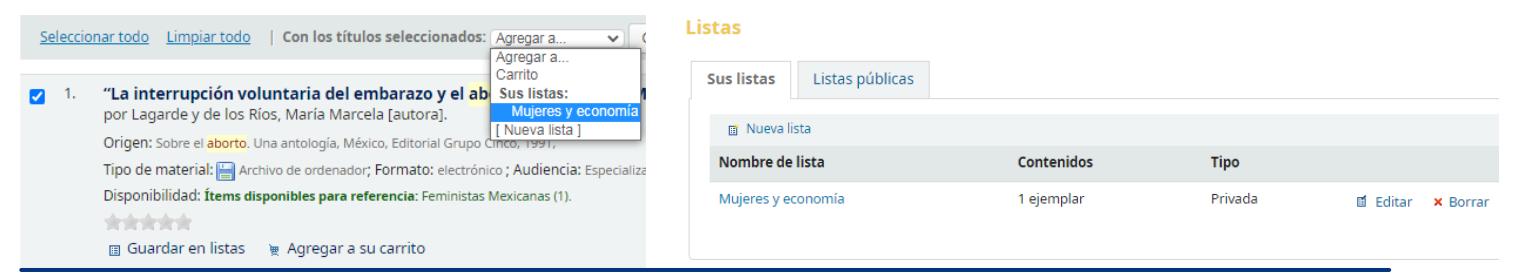

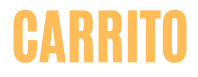

La función de **Carrito** permite visualizar aquella selección de resultados que se enviaron. Los registros seleccionados se pueden **Enviar** al correo electrónico, **Descargar** en formato a elegir, **Imprimir** o **Agregar a una lista**.

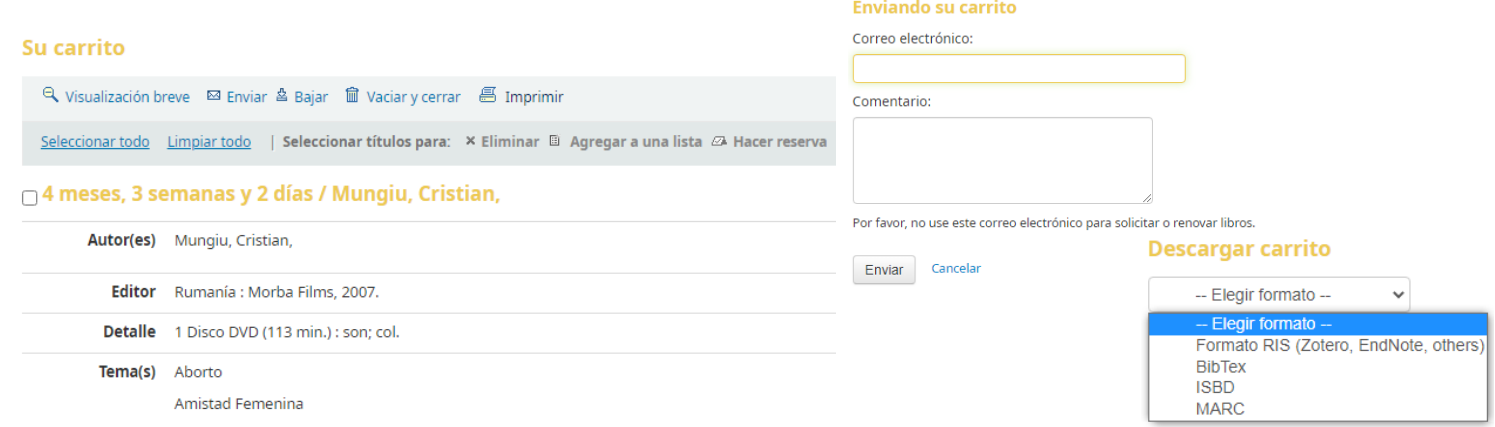

**PARA DUDAS O COMENTARIOS FAVOR DE COMUNICARSE A LOS CORREOS**

biblioteca@cieg.unam.mx o alba\_jimenez@cieg.unam.mx